## **Учебно-материальная база кабинета информатики**

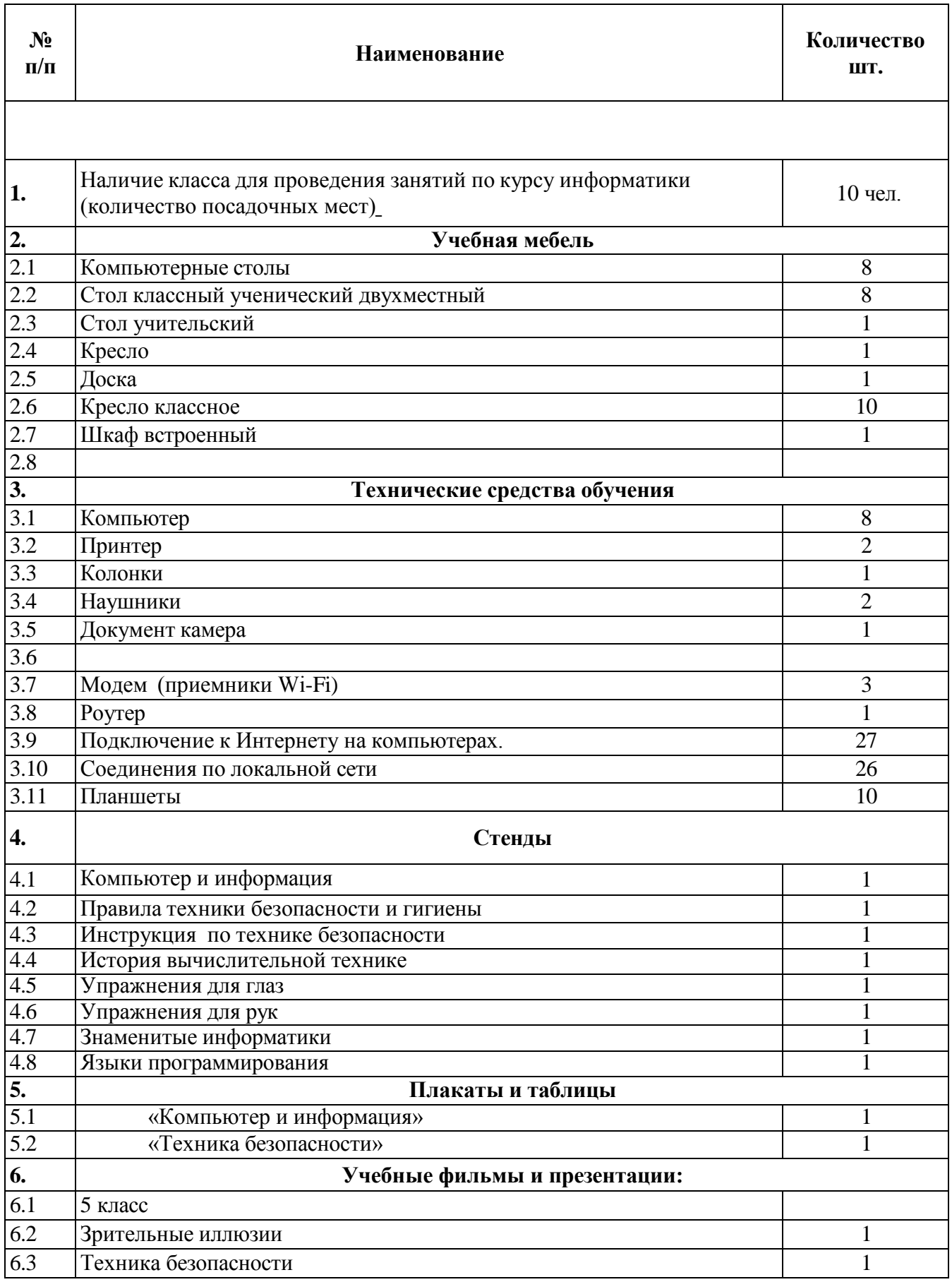

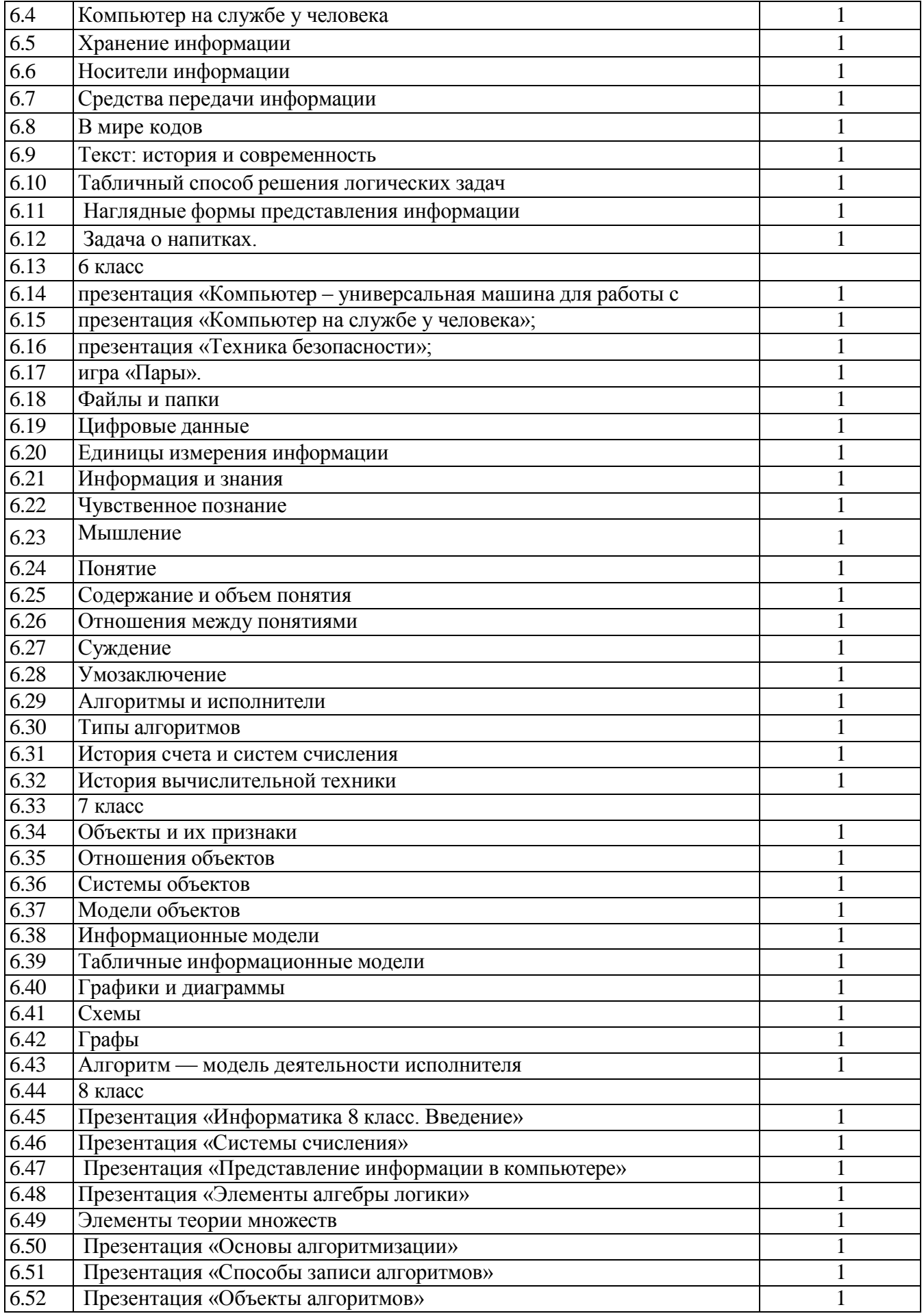

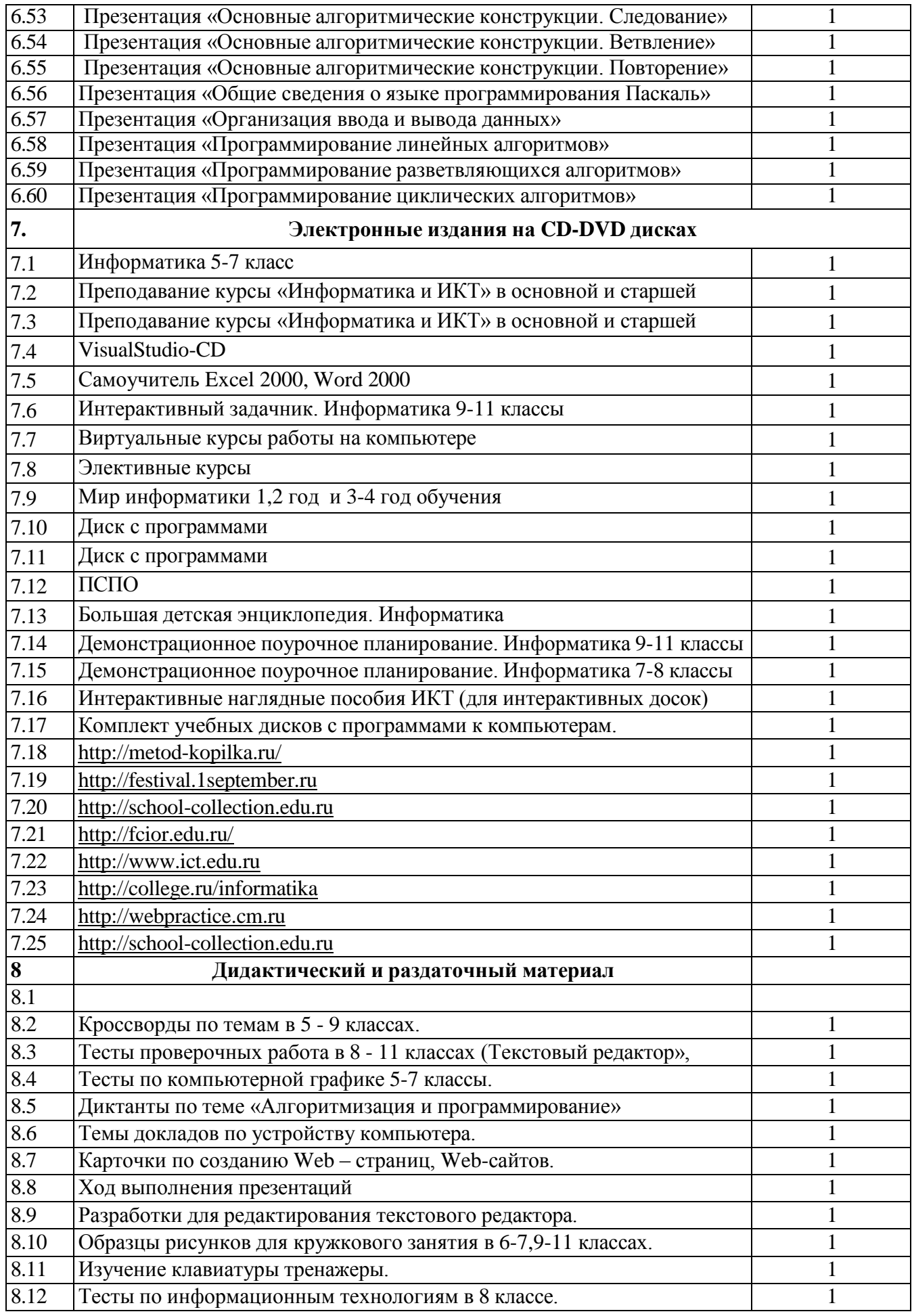

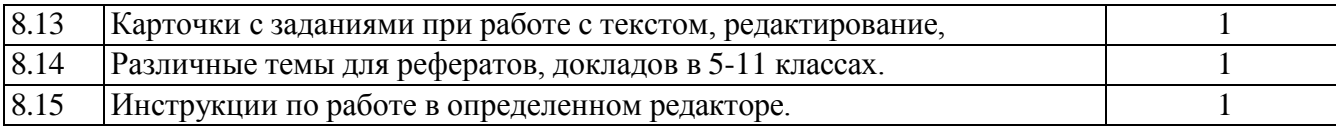